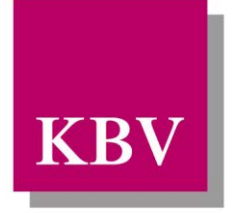

Kassenärztliche Bundesvereinigung

Körperschaft des öffentlichen Rechts

# *IT in der Arztpraxis Schnittstellenbeschreibung Asthma bronchiale*

<span id="page-0-0"></span>[KBV\_ITA\_VGEX\_Schnittstelle\_eDMP\_Asthma]

Dezernat 6 Informationstechnik, Telematik und Telemedizin

10623 Berlin, Herbert-Lewin-Platz 2

### Kassenärztliche Bundesvereinigung

Version 4.12 Datum: 30.04.2015 Klassifizierung: Extern Status: In Kraft

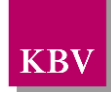

## <span id="page-1-0"></span>DOKUMENTENHISTORIE

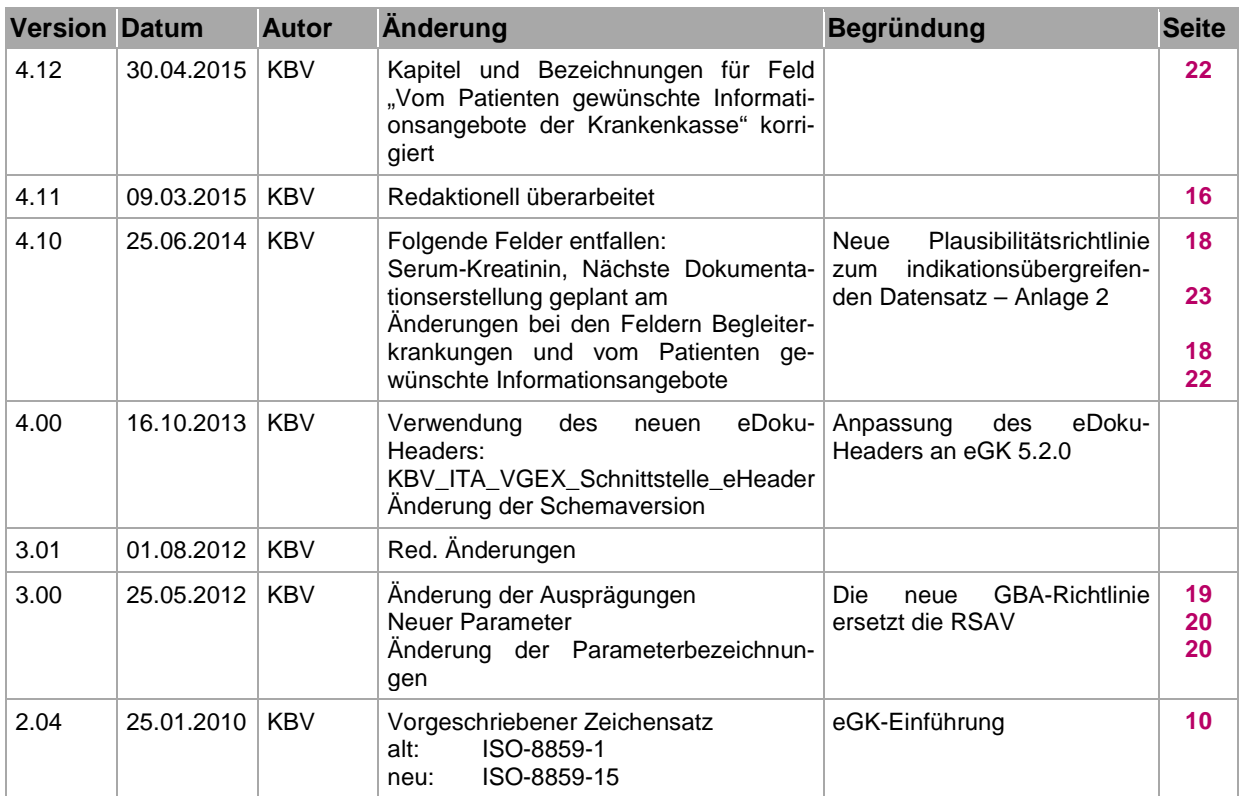

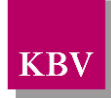

## <span id="page-2-0"></span>**INHALTSVERZEICHNIS**

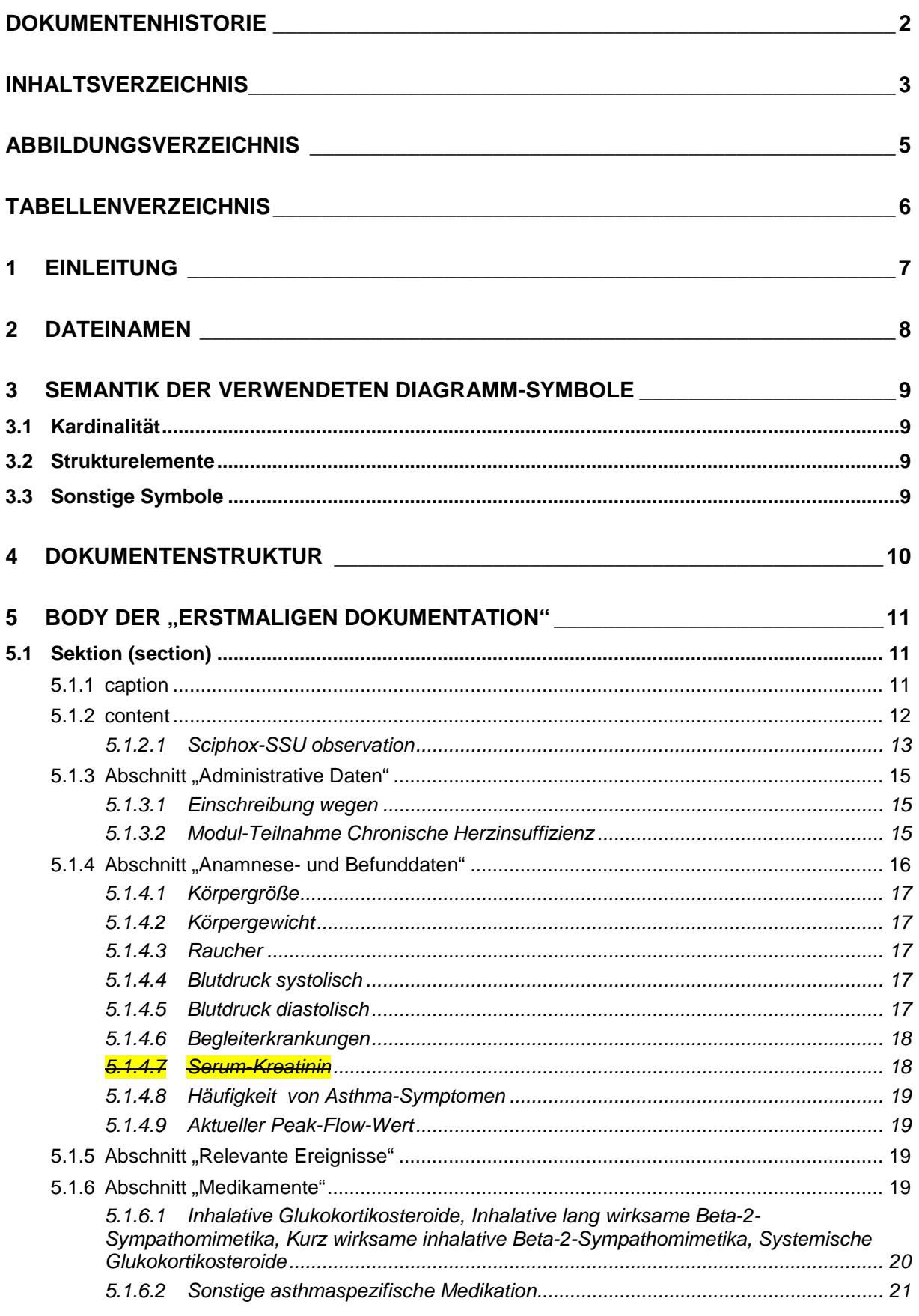

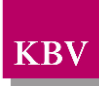

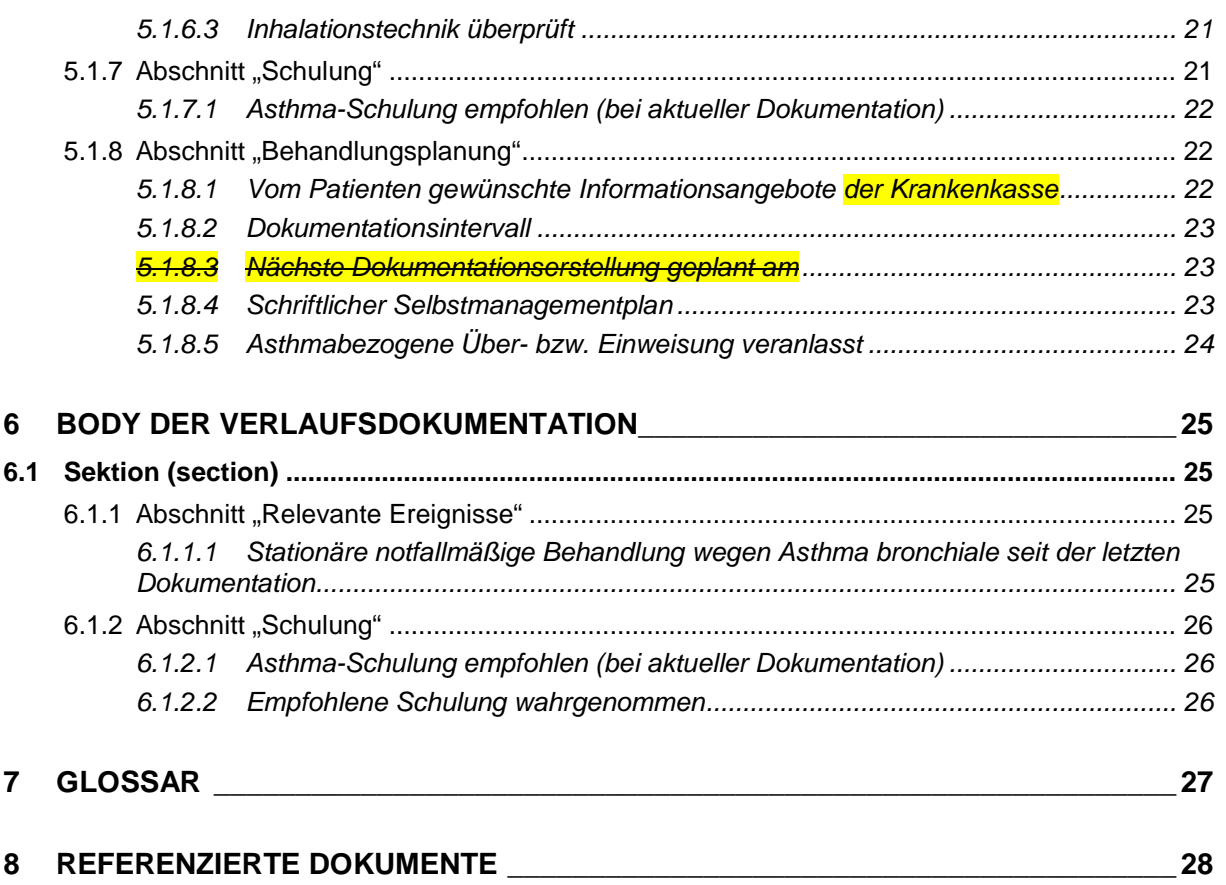

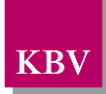

## <span id="page-4-0"></span>**ABBILDUNGSVERZEICHNIS**

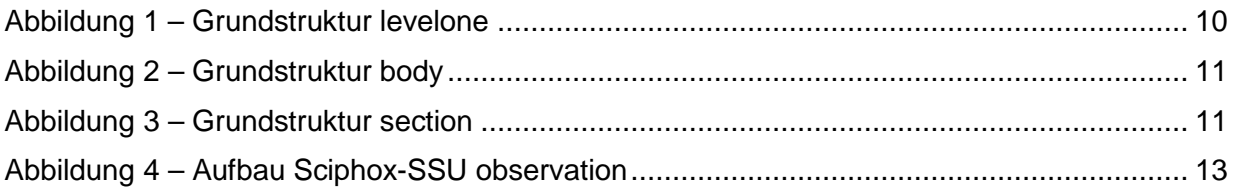

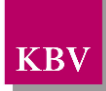

## <span id="page-5-0"></span>TABELLENVERZEICHNIS

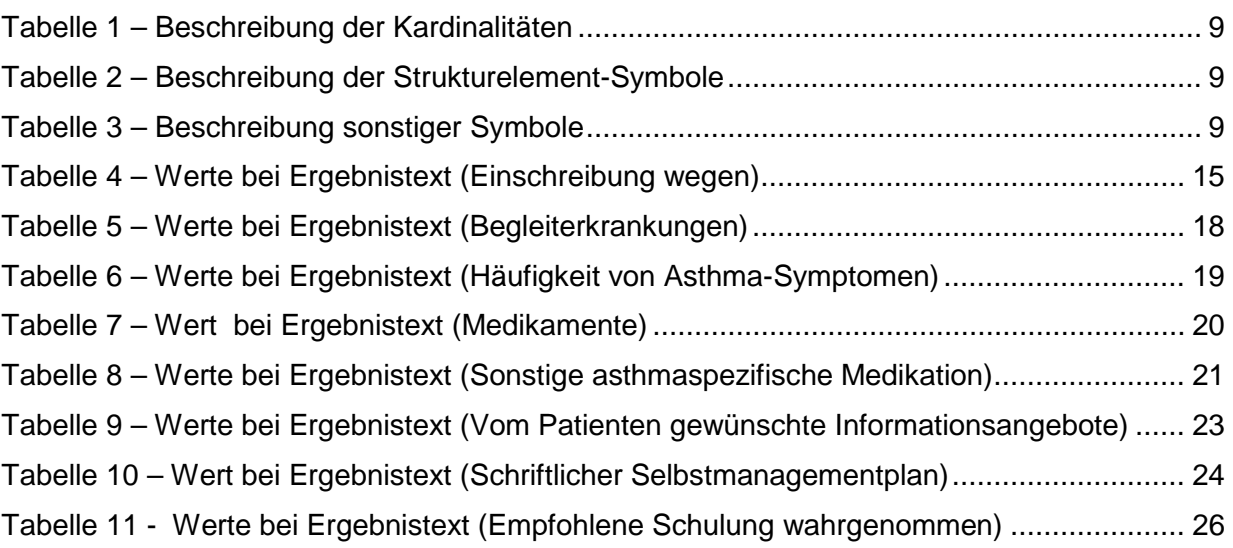

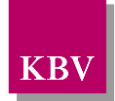

# <span id="page-6-0"></span>**1 Einleitung**

Diese Schnittstellenbeschreibung beschreibt die Datenstruktur der Dokumentationen des Disease Management Programms (DMP) Asthma bronchiale.

Diese Schnittstellenbeschreibung wird ausschließlich für EDV-gestützte Dokumentationen benutzt.

Im Gegensatz zu früheren Schnittstellen der KBV ist diese nicht im xDT-Format sondern im XML-Format beschrieben.

In den weiteren Kapiteln dieses Dokuments werden die einzelnen Abschnitte der Dokumentationen erläutert und es wird erklärt, welcher Schnittstellencode zu erzeugen ist.

Diese Schnittstellenbeschreibung ist so angelegt, dass prinzipiell alle Ausfüllvarianten abbildbar sind. Dies schließt auch fehlerhafte Varianten ein. Zur Plausibilisierung des Datensatzes muss das KBV-Prüfmodul XPM eingesetzt werden. Nur formal und inhaltlich korrekte Daten sind zu übermitteln.

Die Regeln zur Plausibilisierung sind in der jeweiligen Plausibilitätsrichtlinie hinterlegt [EXT\_ITA\_VGEX\_Plausi\_eDMP\_Uebergreifend] und

[EXT\_ITA\_VGEX\_Plausi\_eDMP\_Asthma]. Herausgeber und Verantwortlicher für diese Merkblätter sind die Spitzenverbände der Krankenkassen.

Lediglich die genannten Plausibilitätsprüfungen sind Prüfungen des KBV-Prüfmoduls XPM.

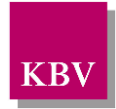

# <span id="page-7-0"></span>**2 Dateinamen**

Das Konzept zur Gestaltung der XML-Dateien für den Datentransfer ist in einem Extradokument beschrieben [KBV\_ITA\_VGEX\_Austausch\_XML\_Daten].

Für den Dateinamen einer einzelnen XML-Datei ist folgendes festgelegt:

- Das Präfix setzt sich aus
	- o 9 Stellen der (Neben-) Betriebsstättennummer bzw. dem 9-stelligen Krankenhaus-Institutionskennzeichen (Absender der Dokumentationen)
	- o der DMP-Fallnummer
	- o und dem Datum (Kopfdaten)

zusammen.

- Die drei Bestandteile des Präfix werden in o.g. Reihenfolge und durch Unterstriche getrennt notiert. Allgemein hat der Präfix also folgenden Aufbau:
	- o AAAAAAAAA\_BBBBBBB\_JJJJMMTT

(die 7 Stellen für die DMP-Fallnummer sind nicht fest vorgeschrieben, es können auch kürzere Nummern sein).

Da zur Zeit keine bundesmantelvertragliche Abstimmung über die Formularbezeichnungen existiert, wird folgende Suffixkonvention festgelegt:

- Für die **e**lektronische **e**rstmalige Dokumentation: EE
- Für die **e**lektronische **V**erlaufsdokumentation: EV
- Gefolgt von zwei Buchstaben für die Kennzeichnung des DMP z.B.: **AB** für **A**sthma **b**ronchiale

Beispiele:

- 123456789\_123\_20030301.EEAB
- 123456789\_123\_20030301.EVAB

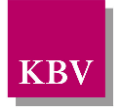

# <span id="page-8-0"></span>**3 Semantik der verwendeten Diagramm-Symbole**

Zur Visualisierung der verwendeten XML-Schemata werden Diagramme verwendet, deren Symbole in den folgenden Kapiteln kurz erläutert werden sollen.

## <span id="page-8-1"></span>**3.1 Kardinalität**

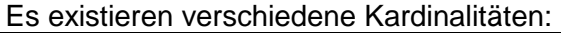

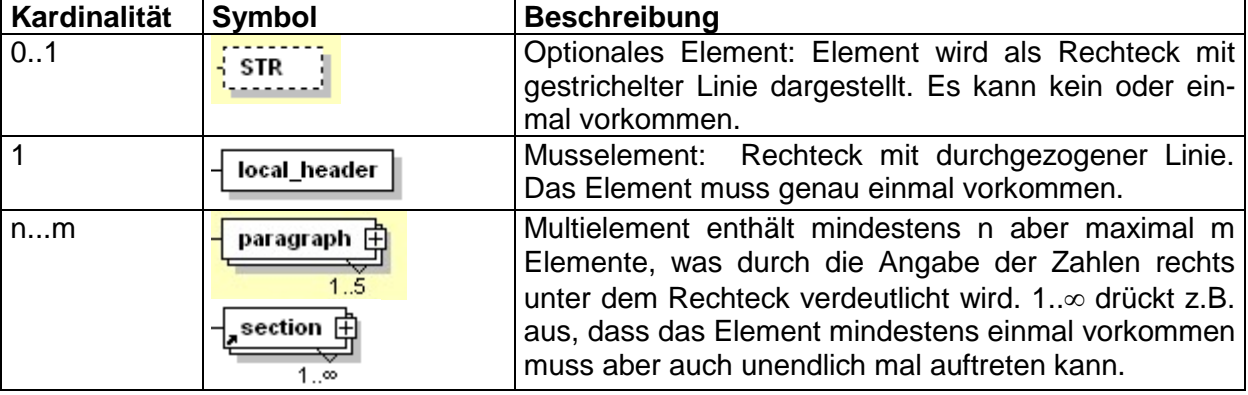

**Tabelle 1 – Beschreibung der Kardinalitäten** 

## <span id="page-8-4"></span><span id="page-8-2"></span>**3.2 Strukturelemente**

Die Elemente eines Schema-Diagramms werden über sog. Strukturelemente miteinander logisch verknüpft. In diesem Dokument werden zwei Strukturelement-Arten verwendet: Choice und Sequence.

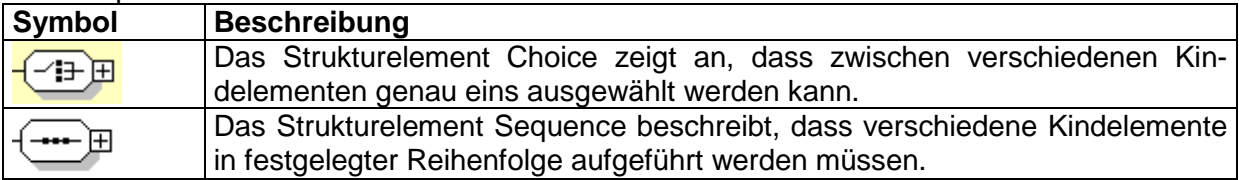

**Tabelle 2 – Beschreibung der Strukturelement-Symbole**

## <span id="page-8-5"></span><span id="page-8-3"></span>**3.3 Sonstige Symbole**

Es werden außerdem folgende Diagramm-Symbole verwendet:

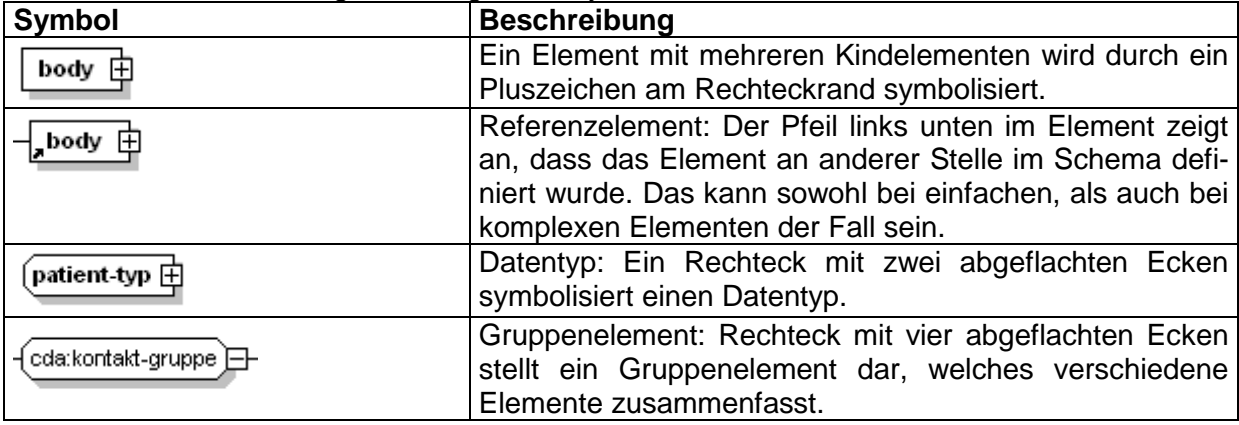

<span id="page-8-6"></span>**Tabelle 3 – Beschreibung sonstiger Symbole**

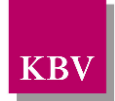

## <span id="page-9-0"></span>**4 Dokumentenstruktur**

Für die XML-Dateien ist der Zeichensatz ISO-8859-15 vorgeschrieben. Bei allen Elementen, die in diesem Dokument beschrieben werden, ist es wichtig die Groß-/Kleinschreibung zu beachten.

Grundsätzlich besteht ein Dokument immer aus dem Wurzelelement *levelone*, welches sich aus den beiden Kindelementen *clinical\_document\_header* und *body* zusammensetzt, wie es in [Abbildung 1](#page-9-1) dargestellt ist.

Alle Schemas, die in dieser Schnittstellenbeschreibung beschrieben werden, sind im Ordner "Schema" in jedem Prüfmodul enthalten. Das Schema des Elements *levelone* von Asthma bronchiale heißt DMP\_Asthma\_bronchiale.xsd.

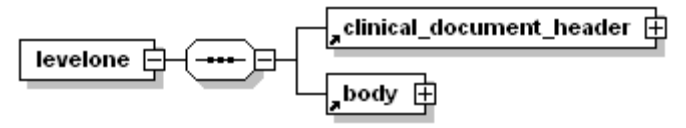

**Abbildung 1 – Grundstruktur levelone**

<span id="page-9-1"></span>Folgender Code ist für diese Elemente zwingend vorgeschrieben:

```
<?xml version="1.0" encoding="iso-8859-15"?>
<levelone xmlns="urn::hl7-org/cda"
             xmlns:sciphox="urn::sciphox-org/sciphox"
             xmlns:xsi="http://www.w3.org/2001/XMLSchema-instance">
   <clinical_document_header>
        . . .
    </clinical_document_header>
   <body>
        . . .
    </body>
</levelone>
```
#### **XML-Code 1 – levelone**

Das Element *clinical\_document\_header* wird allgemein für alle DMP-Dokumentationen in dem Dokument "Schnittstellenbeschreibung DMP-Header" [KBV\_ITA\_VGEX\_Schnittstelle\_eDoku\_Header]] beschrieben. Die Struktur des Elements *body* wird nachfolgend näher erläutert.

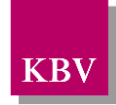

## <span id="page-10-0"></span>**5 Body der "erstmaligen Dokumentation"**

In diesem Kapitel wird der Aufbau des bodys der "erstmaligen Dokumentation" erläutert. Im Element *body* der XML-Datei werden die eigentlichen Untersuchungsdaten aufgeführt. Das Element *body* selbst enthält ein Element *section*.

Der Aufbau des Elements *body* ist in [Abbildung 2](#page-10-3) dargestellt.

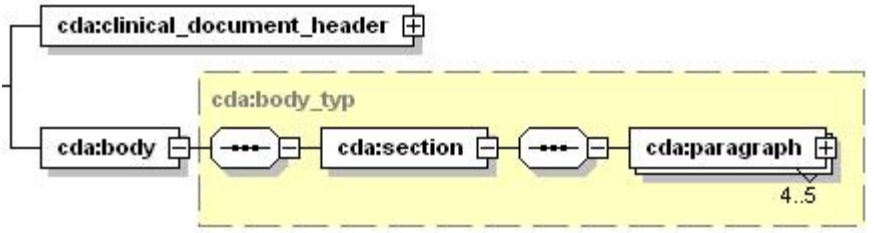

**Abbildung 2 – Grundstruktur body**

<span id="page-10-3"></span>Der Coderahmen für das *body*-Element sieht wie folgt aus.

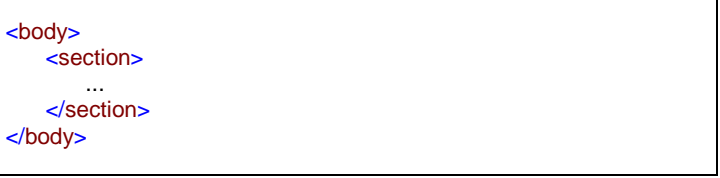

**XML-Code 2 – body**

## <span id="page-10-1"></span>**5.1 Sektion (section)**

Das *section*-Element setzt sich aus 5 bis 6 *paragraph*-Elementen zusammen. Ein *paragraph*-Element beinhaltet die Kindelemente *caption* und *content*. Die Grundstruktur des *section*-Elements ist in [Abbildung 3](#page-10-4) dargestellt.

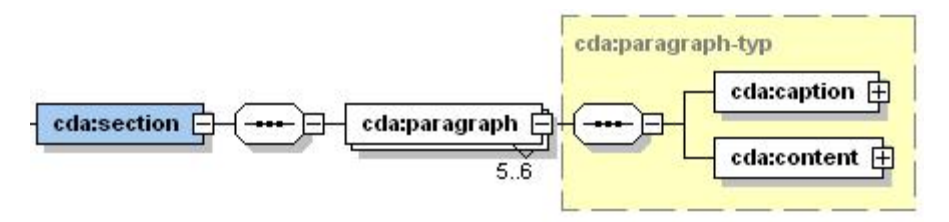

**Abbildung 3 – Grundstruktur section**

<span id="page-10-4"></span>Eine Sektion kann die Abschnitte "Administrative Daten", "Anamnese- und Befunddaten", "Relevante Ereignisse", "Medikamente", "Schulung" und "Behandlungsplanung" enthalten, die jeweils in einem *paragraph*-Element untergebracht sind.

#### <span id="page-10-2"></span>**5.1.1 caption**

Das Element *caption* besteht nur aus dem erforderlichen Kindelement *caption\_cd*. Im DN-Attribut des Elements *caption\_cd* werden die jeweiligen Abschnittsüberschriften: "Administrative Daten", "Anamnese- und Befunddaten", "Relevante Ereignisse", "Medikamente", "Schulung" und "Behandlungsplanung" angegeben.

Wenn alle Abschnitte Daten enthalten, sieht der Coderahmen für das Element *section* wie folgt aus. Die Werte der einzelnen *caption\_cd*-Elemente entsprechen dabei den Abschnittsüberschriften im Datensatz.

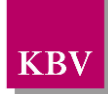

| <section></section>                                      |
|----------------------------------------------------------|
| <paragraph></paragraph>                                  |
| <caption></caption>                                      |
|                                                          |
| <caption_cd dn="Administrative Daten"></caption_cd>      |
|                                                          |
| <content></content>                                      |
|                                                          |
| .                                                        |
|                                                          |
| <caption></caption>                                      |
| <caption_cd dn="Anamnese- und Befunddaten"></caption_cd> |
|                                                          |
|                                                          |
| <content></content>                                      |
| $\cdot$ .                                                |
| $\alpha$ content                                         |
|                                                          |
|                                                          |
| <paragraph></paragraph>                                  |
| <caption></caption>                                      |
| <caption_cd dn="Relevante Ereignisse"></caption_cd>      |
|                                                          |
|                                                          |
| <content></content>                                      |
| $\cdots$                                                 |
|                                                          |
|                                                          |
|                                                          |
| <paragraph></paragraph>                                  |
| <caption></caption>                                      |
| <caption_cd dn="Medikamente"></caption_cd>               |
|                                                          |
|                                                          |
| <content></content>                                      |
|                                                          |
| $\alpha$ content                                         |
|                                                          |
| <paragraph></paragraph>                                  |
|                                                          |
| <caption></caption>                                      |
| <caption_cd dn="Schulung"></caption_cd>                  |
|                                                          |
| <content></content>                                      |
|                                                          |
|                                                          |
| $\alpha$ content                                         |
|                                                          |
| <paragraph></paragraph>                                  |
|                                                          |
| <caption></caption>                                      |
| <caption_cd dn="Behandlungsplanung"></caption_cd>        |
|                                                          |
| <content></content>                                      |
|                                                          |
| $\ddotsc$                                                |
| $\alpha$ content                                         |
| $\alpha$ /paragraph>                                     |
| $\le$ /section>                                          |
|                                                          |

**XML-Code 3 – section**

### <span id="page-11-0"></span>**5.1.2 content**

Das Element *content* enthält das Kindelement *local\_markup*, mit welchem eine *sciphox-ssu* verwendet werden kann. Die eigentlichen Daten werden mit Hilfe der sciphox-ssu angegeben. Das Element *local\_markup* hat die erforderlichen Attribute *ignore* und *descriptor.* Das Attribut ignore hat den festen Wert: "all". Um zu kennzeichnen, dass SCIPHOX-Elemente verwendet werden, ist für den *descriptor-*Attribut der feste Wert: "sciphox" vorgeschrieben.

Für die Darstellung von Daten von Asthma bronchiale ("erstmalige Dokumentation" und Verlaufsdokumentation) in XML, wird ausschließlich die Sciphox-SSU *observation* verwendet. Das Element *sciphox-ssu* hat drei Attribute, die mit den festen Werten vorbelegt sind: type ="observation", country="de", version="v1". Damit wird gekennzeichnet, dass die Sciphox-ssu *observation* in Version *v1* verwendet wird. Der Coderahmen für das Element *content* mit Sciphox-SSU observation sieht demnach folgendermaßen aus:

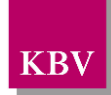

```
<content>
   <local_markup ignore="all" descriptor="sciphox">
       <sciphox:sciphox-ssu type="observation" country="de" version="v1">
 . . .
       </sciphox:sciphox-ssu>
   </local_markup>
</content>
```
**XML-Code 4 – content mit sciphox-SSU (observation)**

#### <span id="page-12-0"></span>**5.1.2.1 Sciphox-SSU observation**

Das Element *sciphox-ssu (observation)* enthält das Kindelement *sciphox:Beobachtungen,* das mehrere Kindelemente *sciphox:Beobachtung* enthalten kann. Es muss mindestens ein Element *sciphox:Beobachtung* vorkommen. Das Element *sciphox:Beobachtung* setzt sich aus jeweils genau einem Kindelement *sciphox:Parameter* und den optionalen Kindelementen *sciphox:Ergebniswert, sciphox:Ergebnistext, sciphox:Zeitpunkt\_dttm* zusammen. Neben dem *sciphox:Parameter* Element muss mindestens eins dieser optionalen Kindelemente angegeben werden. Um zu kennzeichnen, dass keine Angaben zu einem bestimmten Parameter gemacht wurden, wird der komplette *sciphox:Beobachtung*-Block mit dem jeweiligen Parameter weggelassen. Die Angabe einer *sciphox:Beobachtung* mit nur einem Element *sciphox:Parameter* ist nicht zulässig.

Der Aufbau dieser SSU ist nachfolgend beschrieben:

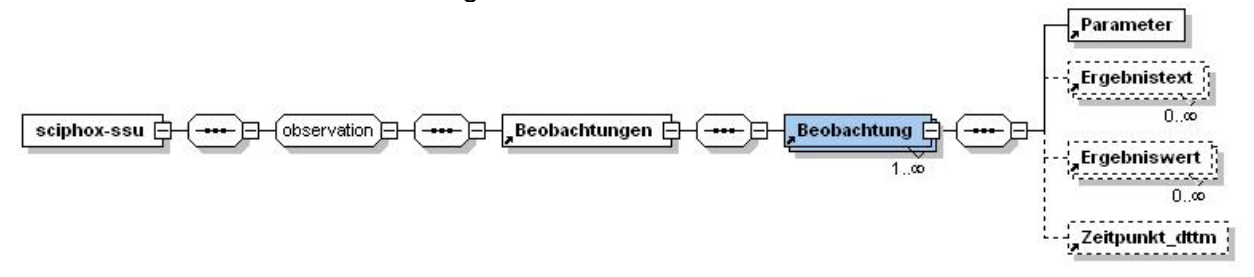

#### <span id="page-12-1"></span>**Abbildung 4 – Aufbau Sciphox-SSU observation**

Der XML-Code zum Element *sciphox-ssu* sieht folgendermaßen aus:

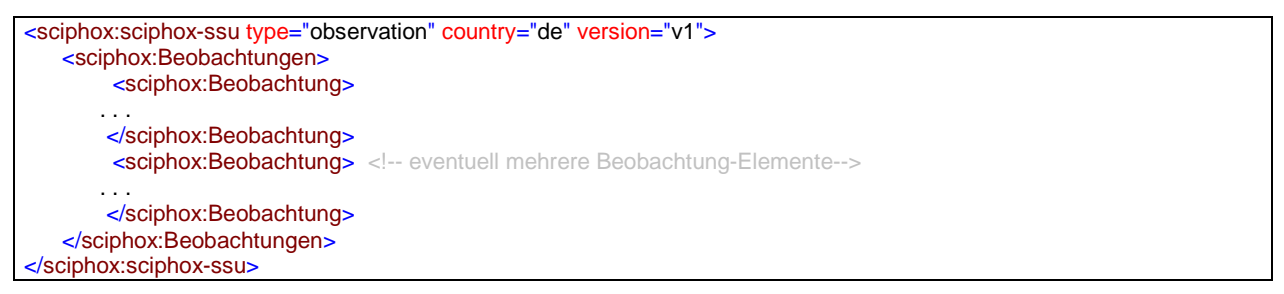

**XML-Code 5 – Beobachtungen**

#### 5.1.2.1.1 Parameter

Das Element *Parameter* enthält nur das *DN*-Attribut. Als Wert werden die Parameter aus dem Datensatz (z.B. "Körpergröße"), zu welchen eine Angabe gemacht werden muss, angegeben. Die einzelnen Angaben werden im jeweiligen Element *Ergebnistext, Ergebniswert* und *Zeitpunkt\_dttm* untergebracht.

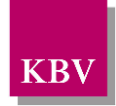

Grundsätzlich wird der Text im Datensatz zu einem Parameter bzw. Wert in die XML-Schnittstelle 1:1 übernommen, das heißt, dass gegebenenfalls alle Abkürzungen und Bindestriche in der XML-Schnittstelle genauso angegeben werden.

Der XML-Code zum Element *Parameter* sieht folgendermaßen aus:

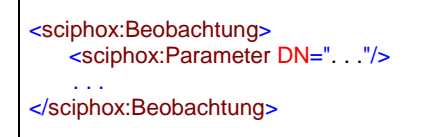

#### **XML-Code 6 – Parameter**

#### 5.1.2.1.2 Ergebnistext

Das Element *Ergebnistext* enthält nur das *V-*Attribut. Einzelne Ausprägungen, die als Text im Datensatz hinterlegt sind (z.B. "Ja" und "Nein"), werden in diesem Element, im V-Attribut, angegeben. Der XML-Code zum Element *Ergebnistext* sieht folgendermaßen aus:

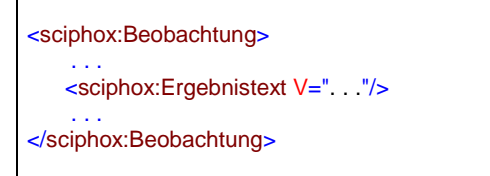

#### **XML-Code 7 – Ergebnistext**

#### 5.1.2.1.3 Ergebniswert

Das Element *Ergebniswert* enthält nur das *V-* und U-Attribut. Einzelne Ausprägungen, die als Werte im Datensatz eingegeben werden (z.B. "12.3"), werden in diesem Element, im V-Attribut, angegeben. Im U-Attribut (UNIT) wird die Einheit (z.B. "kg") eingetragen. Der XML-Code zum Element *Ergebniswert* sieht folgendermaßen aus:

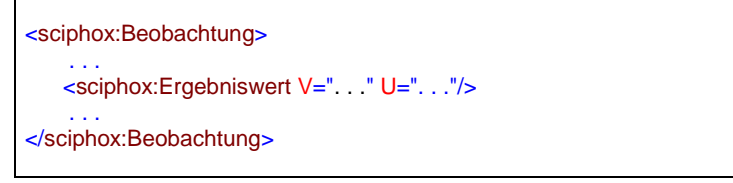

**XML-Code 8 – Ergebniswert**

#### 5.1.2.1.4 Zeitpunkt\_dttm

Das Element *Zeitpunkt\_dttm* enthält das V-Attribut, in das ein Datum eingetragen werden kann. Das Datumsformat entspricht dem Pattern: JJJJ-MM-TT oder nur JJJJ. Wobei J=Jahr, M=Monat und T=Tag entsprechen. Der XML-Code zum Element *Zeitpunkt\_dttm* sieht folgendermaßen aus:

```
<sciphox:Beobachtung>
 . . .
    <sciphox:Zeitpunkt_dttm V=". . ."/>
 . . .
</sciphox:Beobachtung>
```
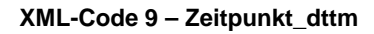

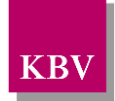

#### <span id="page-14-0"></span>**5.1.3 Abschnitt "Administrative Daten"**

Dieses Kapitel beschreibt den Abschnitt *Administrative Daten*. Im Element *content* wird die Sciphox-SSU *observation* verwendet. Der Aufbau dieser SSU ist in Kapitel [5.1.2.1](#page-12-0) dargestellt. Diese SSU enthält genau ein Kindelement *sciphox:Beobachtungen*. Das Element *sciphox:Beobachtungen* enthält ein oder mehrere Kindelemente *sciphox:Beobachtung*. Ein Element *sciphox:Beobachtung* enthält ein Kindelement *sciphox:Parameter* und ein oder mehrere Kindelemente *sciphox:Ergebnistext*.

Wenn für jeden Parameter Angaben existieren, sieht der Coderahmen wie folgt aus:

| <content></content>                                                                                                    |
|----------------------------------------------------------------------------------------------------|
| <local_markup descriptor="sciphox" ignore="all"></local_markup>                                                                                                    |
| <sciphox:sciphox-ssu country="de" type="observation" version="v1"></sciphox:sciphox-ssu>                                                                                                    |
| <sciphox:beobachtungen></sciphox:beobachtungen>                                                                                                    |
| <sciphox:beobachtung></sciphox:beobachtung>                                                                                                    |
| <sciphox:parameter dn="Einschreibung wegen"></sciphox:parameter>                                                                                                    |
| <sciphox:ergebnistext v="Asthma bronchiale"></sciphox:ergebnistext>                                                                                                    |
| <sciphox:ergebnistext v="KHK"></sciphox:ergebnistext>                                                                                                    |
|                                                                                                    |
| <sciphox:beobachtung></sciphox:beobachtung>                                                                                                    |
| <sciphox:parameter dn="Modul-Teilnahme Chronische Herzinsuffi-&lt;/td&gt;&lt;/tr&gt;&lt;tr&gt;&lt;td&gt;zienz''/&lt;/td&gt;&lt;/tr&gt;&lt;tr&gt;&lt;td&gt;&lt;sciphox:Ergebnistext V=" nein"=""></sciphox:parameter> |
|                                                                                                    |
|                                                                                                    |
|                                                                                                    |
| $\langle$ local markup>                                                                                                    |
| $\alpha$ content                                                                                                    |

**XML-Code 10 – Administrative Daten**

#### <span id="page-14-1"></span>**5.1.3.1 Einschreibung wegen**

Bei diesem Parameter wird die Angabe gemacht, an welchen DMP-Programmen der Patient teilnimmt. Das Element *sciphox:Ergebnistext* enthält im *V*-Attribut die Feldbezeichnung gemäß [Tabelle 4.](#page-14-3) Wenn bei diesem Parameter mehrere Felder ausgewählt wurden, können mehrere Elemente *sciphox:Ergebnistext* mit entsprechenden Werten angegeben werden. Als Beispiel sei hier folgender Code angegeben:

```
<sciphox:Beobachtung>
   <sciphox:Parameter DN="Einschreibung wegen"/>
   <sciphox:Ergebnistext V="Asthma bronchiale"/>
</sciphox:Beobachtung>
```
**XML-Code 11 – Einschreibung wegen**

| Wert bei Ergebnistext   |
|-------------------------|
| Asthma bronchiale       |
| KHK                     |
| Diabetes mellitus Typ 1 |
| Diabetes mellitus Typ 2 |
| COPD                    |

**Tabelle 4 – Werte bei Ergebnistext (Einschreibung wegen)**

#### <span id="page-14-3"></span><span id="page-14-2"></span>**5.1.3.2 Modul-Teilnahme Chronische Herzinsuffizienz**

Bei diesem Parameter wird die Angabe gemacht, ob der Patient an dem Modul "Chronische Herzinsuffizienz" teilnimmt. Das Element *sciphox:Ergebnistext* enthält im *V*-Attribut entweder "Ja" oder "Nein".

Als Beispiel sei hier folgender Code angegeben:

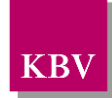

<sciphox:Beobachtung> <sciphox:Parameter DN="Modul-Teilnahme Chronische Herzinsuffizienz"/> <sciphox:Ergebnistext V="Ja"/> </sciphox:Beobachtung>

**XML-Code 12 – Modul-Teilnahme Chronische Herzinsuffizienz**

#### <span id="page-15-0"></span>**5.1.4 Abschnitt "Anamnese- und Befunddaten"**

Dieses Kapitel beschreibt den Abschnitt Anamnese- und Befunddaten. Im Element *content* wird die Sciphox-SSU *observation* verwendet. Der Aufbau dieser SSU ist in Kapitel [5.1.2.1](#page-12-0) dargestellt. Diese SSU enthält genau ein Kindelement *sciphox:Beobachtungen*. Das Element *sciphox:Beobachtungen* enthält sechs bis acht Kindelemente *sciphox:Beobachtung*. Ein Element *sciphox:Beobachtung* enthält in diesem Abschnitt genau ein Kindelement *sciphox:Parameter* und mindestens ein Kindelement *sciphox:Ergebnistext* bzw. *sciphox:Ergebniswert*.

Wenn für jeden Parameter Angaben existieren, sieht der Coderahmen wie folgt aus:

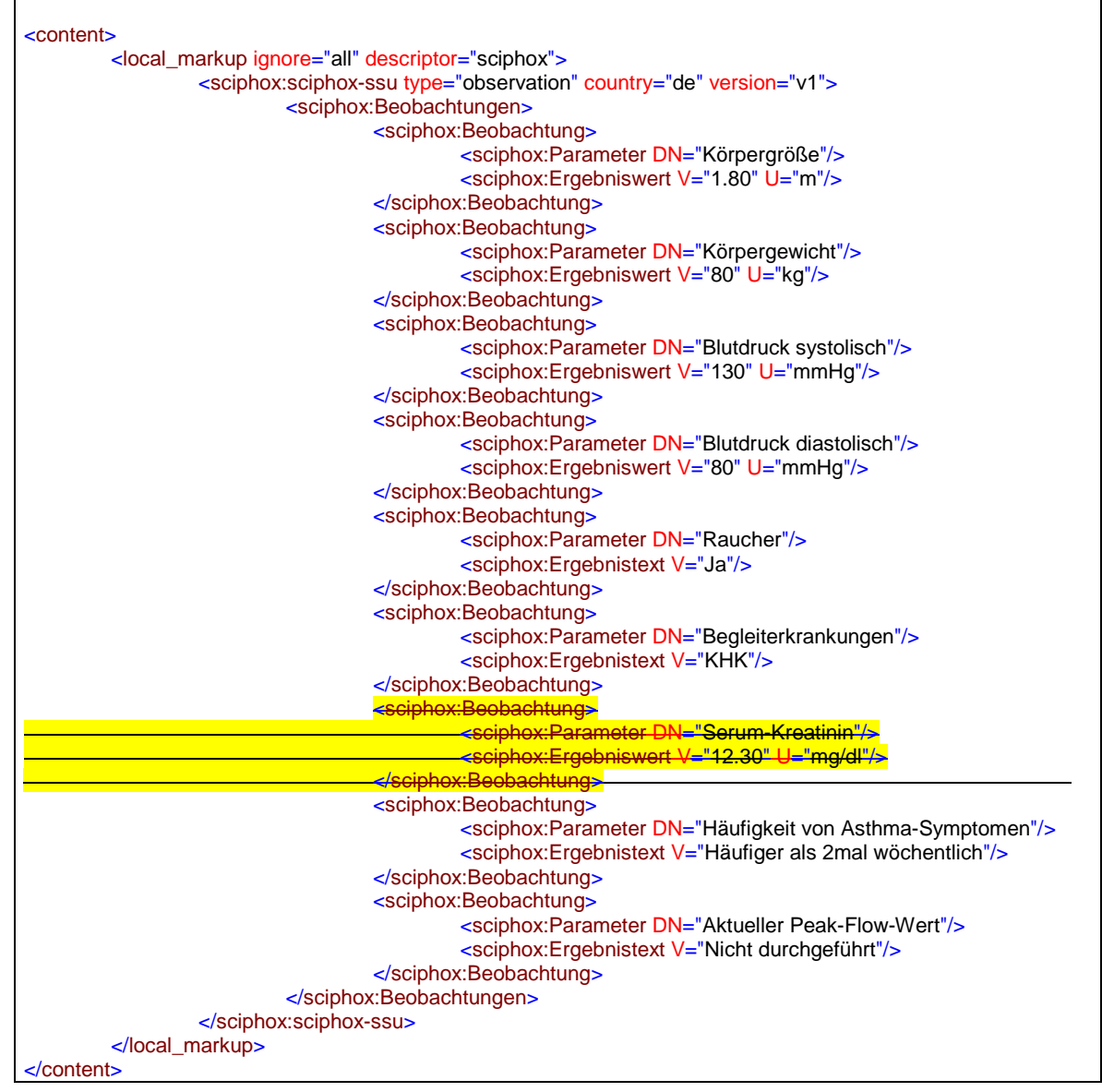

**XML-Code 13 – Anamnese- und Befunddaten**

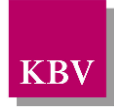

### <span id="page-16-0"></span>**5.1.4.1 Körpergröße**

Bei diesem Parameter enthält das Element *sciphox:Ergebniswert* im V-Attribut die "Körpergröße" und im U-Attribut den fest vorgeschriebenen Wert "m".

```
<sciphox:Beobachtung>
        <sciphox:Parameter DN="Körpergröße"/>
        <sciphox:Ergebniswert V="1.80" U="m" />
</sciphox:Beobachtung>
```
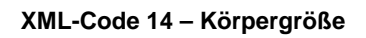

### <span id="page-16-1"></span>**5.1.4.2 Körpergewicht**

Bei diesem Parameter enthält das Element *sciphox:Ergebniswert* im V-Attribut das "Körpergewicht" und im U-Attribut den fest vorgeschriebenen Wert "kg".

```
<sciphox:Beobachtung>
   <sciphox:Parameter DN="Körpergewicht"/>
   <sciphox:Ergebniswert V="80" U="kg" />
</sciphox:Beobachtung>
```
**XML-Code 15 – Körpergewicht**

### <span id="page-16-2"></span>**5.1.4.3 Raucher**

Bei diesem Parameter enthält das Element *sciphox:Ergebnistext* im *V*-Attribut entweder "Ja" oder "Nein".

Als Beispiel sei hier folgender Code angegeben:

```
<sciphox:Beobachtung>
   <sciphox:Parameter DN="Raucher"/>
   <sciphox:Ergebnistext V="Ja"/>
</sciphox:Beobachtung>
```
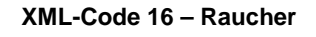

### <span id="page-16-3"></span>**5.1.4.4 Blutdruck systolisch**

Bei diesem Parameter enthält das Element *sciphox:Ergebniswert* im *V*-Attribut den "systolischen Wert" und im U-Attribut den fest vorgeschriebenen Wert "mmHg". Als Beispiel sei hier folgender Code angegeben:

```
<sciphox:Beobachtung>
   <sciphox:Parameter DN="Blutdruck systolisch"/>
   <sciphox:Ergebniswert V="130" U="mmHg" />
</sciphox:Beobachtung>
```
**XML-Code 17 – Blutdruck systolisch**

### <span id="page-16-4"></span>**5.1.4.5 Blutdruck diastolisch**

Bei diesem Parameter enthält das Element *sciphox:Ergebniswert* im V-Attribut den "diastolischen Wert" und im U-Attribut den fest vorgeschriebenen Wert "mmHg". Als Beispiel sei hier folgender Code angegeben:

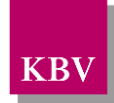

<sciphox:Beobachtung> <sciphox:Parameter DN="Blutdruck diastolisch"/> <sciphox:Ergebniswert V="110" U="mmHg" /> </sciphox:Beobachtung>

#### **XML-Code 18 – Blutdruck diastolisch**

#### <span id="page-17-1"></span>5.1.4.6 Begleiterkrankungen

Bei diesem Parameter enthält das Element sciphox:Ergebnistext im V-Attribut die Feldbezeichnung gemäß [Tabelle 5.](#page-17-2) Wenn bei diesem Parameter mehrere Felder ausgewählt wurden, können mehrere Elemente sciphox:Ergebnistext mit entsprechenden Werten angegeben werden.

Als Beispiel sei hier folgender Code angegeben:

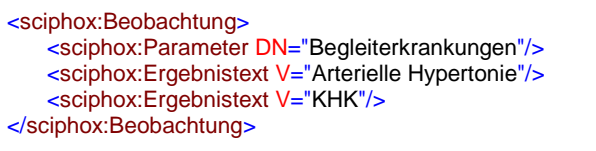

#### **XML-Code 19 – Begleiterkrankungen**

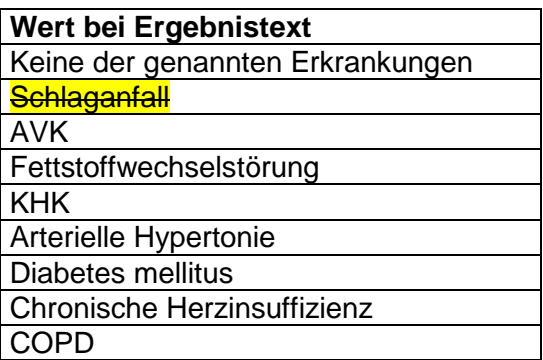

**Tabelle 5 – Werte bei Ergebnistext (Begleiterkrankungen)**

#### <span id="page-17-2"></span><span id="page-17-0"></span>**5.1.4.7 Serum-Kreatinin**

Bei diesem Parameter enthält das Element *sciphox:Ergebniswert* im *V*-Attribut entweder den "Serum-Kreatinin-Wert in umol/l" oder "Serum-Kreatinin-Wert in mg/dl". Im U-Attribut wird die entsprechende Einheit "umol/l" oder "mg/dl" angegeben. Wenn keine Angaben gemacht werden, fällt dieses Element weg. Stattdessen kann des Element *sciphox:Ergebnistext* angegeben werden mit dem im V-Attribut festgeschriebenen Wert: "Nicht bestimmt"

#### Als Beispiel sei hier folgender Code angegeben:

<sciphox:Beobachtung> <sciphox:Parameter DN="Serum-Kreatinin"/> <sciphox:Ergebniswert V="11.00" U="umol/l" /> </sciphox:Beobachtung>

**XML-Code 20 – Serum-Kreatinin**

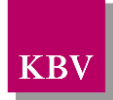

### <span id="page-18-0"></span>**5.1.4.8 Häufigkeit von Asthma-Symptomen**

In diesem Abschnitt werden Angaben zur Häufigkeit der Asthma-Symptome gemacht. Der Beispielcode sieht folgendermaßen aus. Das Element *sciphox:Beobachtung* enthält das Element *sciphox:Parameter* mit dem vorgegebenen *DN-Attributwert* "Häufigkeit von Asthma-Symptomen" und einem Element *sciphox:Ergebnistext.* Es gilt der folgende Coderahmen:

<sciphox:Beobachtung> <sciphox:Parameter DN="Häufigkeit von Asthma-Symptomen"/> <sciphox:Ergebnistext V=". . ."/> </sciphox:Beobachtung>

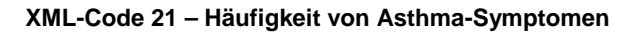

Die möglichen Werte für den Ergebnistext sind der [Tabelle 6](#page-18-4) zu entnehmen.

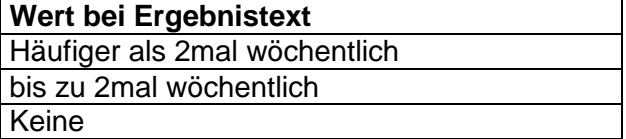

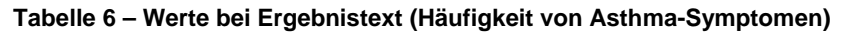

#### <span id="page-18-4"></span><span id="page-18-1"></span>**5.1.4.9 Aktueller Peak-Flow-Wert**

Das Element *sciphox:Beobachtung* enthält das Kindelement *sciphox:Parameter* ist mit dem *DN*-Wert: "Aktueller Peak-Flow-Wert". Der Wert wird im V-Attribut von Ergebniswert eingetragen. Wenn kein Wert gemessen wurde, so wird anstelle von *sciphox:Ergebniswert* ein Element *sciphox:Ergebnistext* mit dem vorgeschriebenen V-Attributwert "Nicht durchgeführt" verwendet. Der Coderahmen sieht wie folgt aus:

```
<sciphox:Beobachtung>
   <sciphox:Parameter DN="Aktueller Peak-Flow-Wert"/>
   <sciphox:Ergebniswert V="..." U="Liter/Minute" />
</sciphox:Beobachtung>
```
**XML-Code 22 – Aktueller Peak-Flow-Wert**

#### <span id="page-18-2"></span>**5.1.5 Abschnitt "Relevante Ereignisse"**

Dieser Abschnitt wird bei der "erstmaligen Dokumentation" nicht angegeben, sondern nur bei der Verlaufsdokumentation, siehe Kapitel [6.1.1.](#page-24-2)

#### <span id="page-18-3"></span>**5.1.6 Abschnitt "Medikamente"**

Dieser Abschnitt beschreibt die Medikamente. Der allgemeine Coderahmen für das *content*-Element ist im [XML-Code 23](#page-19-2) abgebildet. Es treten sechs Elemente *sciphox:Beobachtung* auf. Die dazugehörigen *sciphox:Parameter* besitzen einen fest vorgegeben Wert. Der allgemeine Aufbau der im *content*-Element verwendeten *observation*-SSU ist in Kapitel [5.1.2.1](#page-12-0) beschrieben.

```
<content>
   <local_markup ignore="all" descriptor="sciphox">
       <sciphox:sciphox-ssu type="observation" country="de" version="v1">
           <sciphox:Beobachtungen>
              <sciphox:Beobachtung>
                  <sciphox:Parameter DN="Inhalative Glukokortikosteroide"/>
                  . . .
               </sciphox:Beobachtung>
              <sciphox:Beobachtung>
```
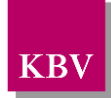

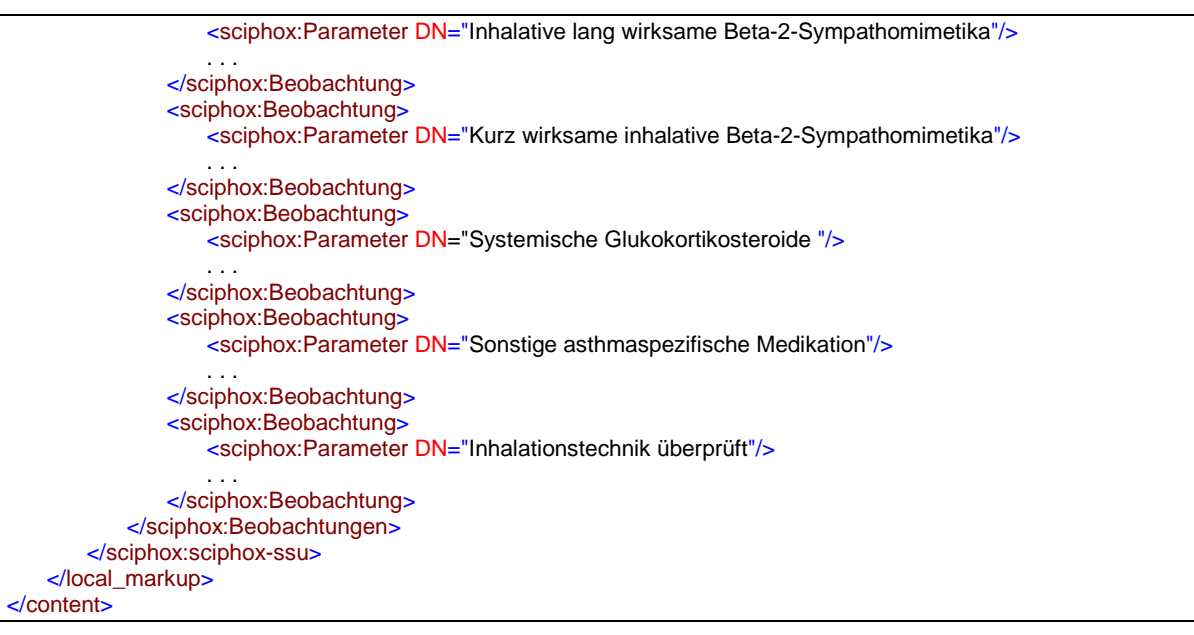

**XML-Code 23 – content (Medikamente)**

#### <span id="page-19-2"></span><span id="page-19-0"></span>**5.1.6.1 Inhalative Glukokortikosteroide, Inhalative lang wirksame Beta-2- Sympathomimetika, Kurz wirksame inhalative Beta-2-Sympathomimetika, Systemische Glukokortikosteroide**

Jede Medikation umfasst einen Beobachtungsblock, der aus den Kindelementen *sciphox:Parameter* und maximal zwei Elementen *sciphox:Ergebnistext* besteht. Das Element *sciphox:Ergebnistext* kann vier verschiedene Werte aufweisen, die in der [Tabelle 7](#page-19-1) abgelesen werden können. Im unteren Codebeispiel wird exemplarisch die Medikation: "Inhalative lang wirksame Beta-2-Sympathomimetika" beschrieben:

```
<sciphox:Beobachtung>
   <sciphox:Parameter DN="Inhalative lang wirksame Beta-2-Sympathomimetika"/>
   <sciphox:Ergebnistext V="Bei Bedarf"/>
</sciphox:Beobachtung>
```
#### **XML-Code 24 – Inhalative lang wirksame Beta-2-Sympathomimetika**

<span id="page-19-1"></span>**Wert bei Ergebnistext** Bei Bedarf **Dauermedikation** Keine Kontraindikation

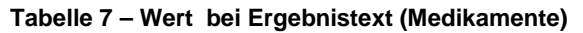

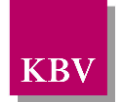

### <span id="page-20-0"></span>**5.1.6.2 Sonstige asthmaspezifische Medikation**

Der Beispielcode sieht folgendermaßen aus. Das Element *sciphox:Beobachtung* enthält das Element *sciphox:Parameter* mit dem vorgegebenen *DN-*Attributwert "Sonstige asthmaspezifische Medikation" und mindestens einem Element *sciphox:Ergebnistext.* Es gilt der folgende Coderahmen:

```
<sciphox:Beobachtung>
   <sciphox:Parameter DN="Sonstige asthmaspezifische Medikation"/>
   <sciphox:Ergebnistext V=". . ."/>
</sciphox:Beobachtung>
```
#### **XML-Code 25 – Sonstige asthmaspezifische Medikation**

Die möglichen Werte für den Ergebnistext sind der [Tabelle 6](#page-18-4) zu entnehmen.

| Wert bei Ergebnistext            |
|----------------------------------|
| <b>Nein</b>                      |
| Leukotrien-Rezeptor-Antagonisten |
| Andere                           |
|                                  |

**Tabelle 8 – Werte bei Ergebnistext (Sonstige asthmaspezifische Medikation)**

#### <span id="page-20-3"></span><span id="page-20-1"></span>**5.1.6.3 Inhalationstechnik überprüft**

Das Element sciphox:Beobachtung enthält das Element sciphox:Parameter mit dem fest vorgegebenen Wert "Inhalationstechnik überprüft", sowie genau ein Element sci*phox:Ergebnistext*. Bei diesem Parameter enthält das Element *sciphox:Ergebnistext* im *V*-Attribut entweder "Ja" oder "Nein".

Es gilt der folgende Coderahmen: <sciphox:Beobachtung> <sciphox:Parameter DN="Inhalationstechnik überprüft"/> <sciphox:Ergebnistext V=". . ."/>

</sciphox:Beobachtung>

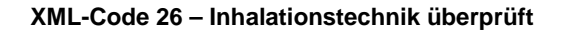

#### <span id="page-20-2"></span>**5.1.7 Abschnitt "Schulung"**

Dieser Abschnitt beschreibt die Schulungen, die vom Arzt empfohlen und ggf. vom Patienten wahrgenommen wurden. Das Element *content* enthält ein Element *sciphox:Beobachtungen.*  Das Element *sciphox:Beobachtungen* enthält ein Element *sciphox:Beobachtung.* Das Element *sciphox:Beobachtung* enthält ein *sciphox:Parameter* –Element. Der allgemeine Aufbau der im *content*-Element verwendeten SSU *observation* ist in Kapitel [5.1.2.1](#page-12-0) dargestellt. Es gilt der folgende Coderahmen:

```
<content>
   <local_markup ignore="all" descriptor="sciphox">
       <sciphox:sciphox-ssu type="observation" country="de" version="v1">
           <sciphox:Beobachtungen>
              <sciphox:Beobachtung>
                  <sciphox:Parameter DN="Asthma-Schulung empfohlen (bei aktueller Dokumentation)"/>
                  . . .
              </sciphox:Beobachtung>
          </sciphox:Beobachtungen>
       </sciphox:sciphox-ssu>
   </local_markup>
</content>
```
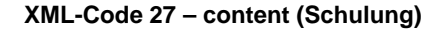

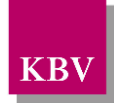

### <span id="page-21-1"></span>**5.1.7.1 Asthma-Schulung empfohlen (bei aktueller Dokumentation)**

Das Element *sciphox:Beobachtung* enthält neben dem Element *sciphox:Parameter* ein Element *sciphox:Ergebnistext*. Bei diesem Parameter enthält das Element *sciphox:Ergebnistext* im V-Attribut entweder "Ja" oder "Nein". Es gilt der folgende Coderahmen:

```
<sciphox:Beobachtung>
   <sciphox:Parameter DN="Asthma-Schulung empfohlen (bei aktueller Dokumentation)"/>
   <sciphox:Ergebnistext V=". . ."/>
</sciphox:Beobachtung>
```
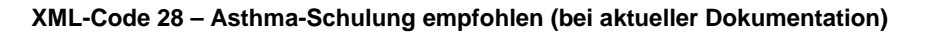

#### <span id="page-21-2"></span>**5.1.8 Abschnitt ..Behandlungsplanung**"

In dem Abschnitt "Behandlungsplanung" werden Angaben zur weiteren Behandlungsplanung gemacht.

Im Element *content* wird die Sciphox-SSU *observation* verwendet. Der Aufbau dieser SSU ist in Kapitel [5.1.2.1](#page-12-0) dargestellt. Diese SSU enthält genau ein Kindelement s*ciphox:Beobachtungen*. Das Element *sciphox:Beobachtungen* enthält minimal drei, maximal fünf Kindelemente *sciphox:Beobachtung*. Ein Element *sciphox:Beobachtung* enthält in diesem Abschnitt genau ein Kindelement *sciphox:Parameter* und ein oder mehrere Kindelemente *sciphox:Ergebnistext* und *sciphox:Zeitpunkt\_dttm*.

Wenn für jeden Parameter Angaben existieren, sieht der Coderahmen wie folgt aus:

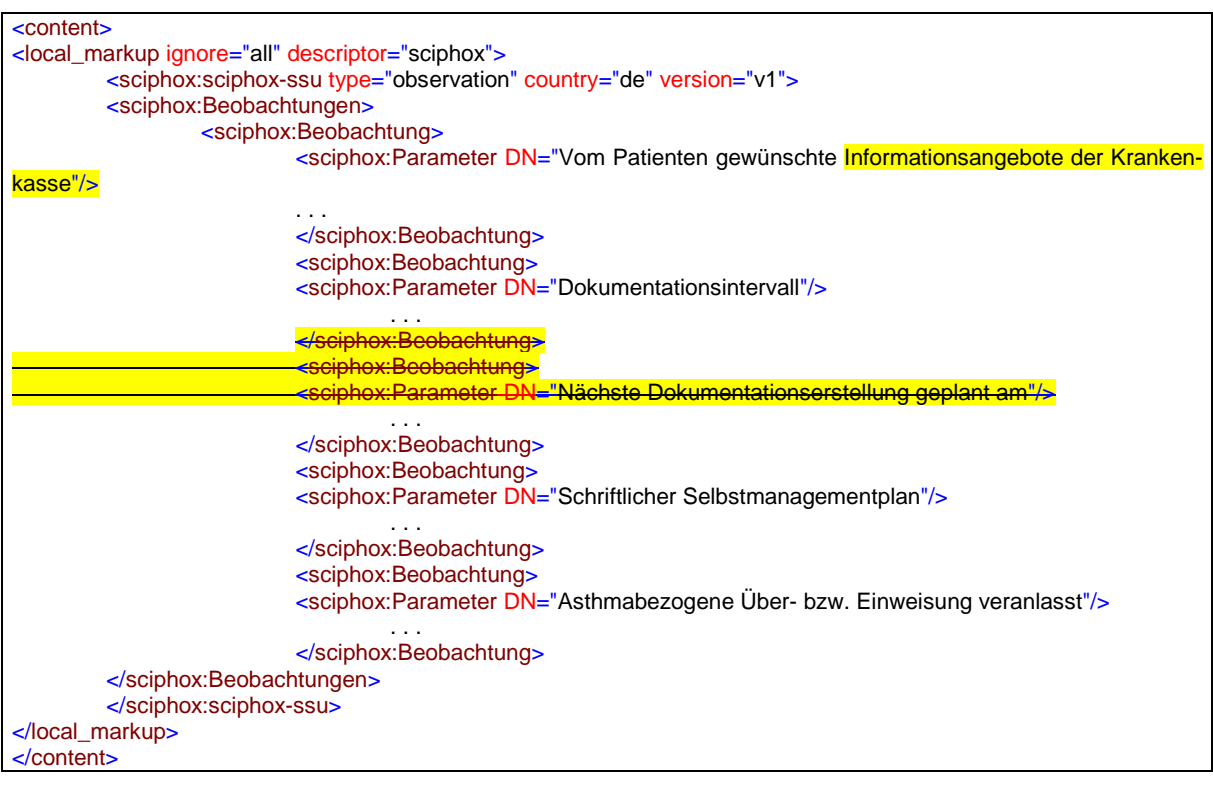

**XML-Code 29 – content (Behandlungsplanung)**

#### <span id="page-21-0"></span>**5.1.8.1 Vom Patienten gewünschte Informationsangebote der Krankenkasse**

Bei diesem Parameter enthält das Element *sciphox:Ergebnistext* im *V*-Attribut die Feldbezeichnung gemäß [Tabelle 9.](#page-22-3) Wenn bei diesem Parameter mehrere Felder ausgewählt wur-

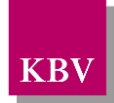

den, können mehrere Elemente *sciphox:Ergebnistext* mit entsprechenden Werten angegeben werden.

Als Beispiel sei hier folgender Code angegeben:

<sciphox:Beobachtung> <sciphox:Parameter DN="Vom Patienten gewünschte Informationsangebote der Krankenkasse"/> <sciphox:Ergebnistext V="Körperliches Training"/> </sciphox:Beobachtung>

**XML-Code 30 – Vom Patienten gewünschte Informationsangebote der Krankenkasse**

| <b>Wert bei Ergebnistext</b> |
|------------------------------|
| <b>Tabakverzicht</b>         |
| Ernährungsberatung           |
| Körperliches Training        |

<span id="page-22-3"></span>**Tabelle 9 – Werte bei Ergebnistext (Vom Patienten gewünschte Informationsangebote der Krankenkasse)**

#### <span id="page-22-1"></span>**5.1.8.2 Dokumentationsintervall**

Bei diesem Parameter enthält das Element *sciphox:Ergebnistext* im *V*-Attribut entweder "Quartalsweise" oder "Jedes zweite Quartal".

Als Beispiel sei hier folgender Code angegeben:

```
<sciphox:Beobachtung>
   <sciphox:Parameter DN="Dokumentationsintervall"/>
   <sciphox:Ergebnistext V="Quartalsweise"/>
</sciphox:Beobachtung>
```
**XML-Code 31 – Dokumentationsintervall**

#### <span id="page-22-0"></span>**5.1.8.3 Nächste Dokumentationserstellung geplant am**

Bei diesem Parameter enthält das Element *sciphox:Zeitpunkt\_dttm* im *V*-Attribut die Datumsangabe. Das Format sieht folgendermaßen aus: JJJJ-MM-TT. Wobei J=Jahr, M=Monat und T=Tag ist. Wenn keine Angaben gemacht wurden, fällt dieser Beobachtungsblock kom**plett weg.** 

Als Beispiel sei hier folgender Code angegeben:

<sciphox:Beobachtung> <sciphox:Parameter DN="Nächste Dokumentationserstellung geplant am"/> <sciphox:Zeitpunkt\_dttm V="2004-04-01"/> </sciphox:Beobachtung>

**XML-Code 32 – Nächste Dokumentationserstellung geplant am**

#### <span id="page-22-2"></span>**5.1.8.4 Schriftlicher Selbstmanagementplan**

Hier werden Angaben zum schriftlichen Selbstmanagementplan gemacht. Der Wert des Elements *sciphox:Parameter* ist mit "Schriftlicher Selbstmanagementplan" vorgegeben. Die möglichen Werte für den Ergebnistext können in der [Tabelle 10](#page-23-1) abgelesen werden.

```
<sciphox:Beobachtung>
   <sciphox:Parameter DN="Schriftlicher Selbstmanagementplan"/>
   <sciphox:Ergebnistext V="..."/>
</sciphox:Beobachtung>
```
**XML-Code 33 – Schriftlicher Selbstmanagementplan**

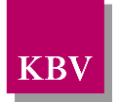

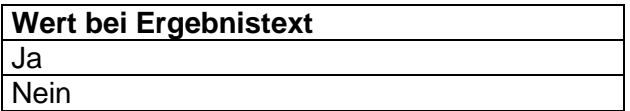

**Tabelle 10 – Wert bei Ergebnistext (Schriftlicher Selbstmanagementplan)**

#### <span id="page-23-1"></span><span id="page-23-0"></span>**5.1.8.5 Asthmabezogene Über- bzw. Einweisung veranlasst**

Hier wird angekreuzt, ob eine asthmabezogene Überweisung bzw. Einweisung veranlasst worden ist. Der Parameterwert des Elements sciphox:Parameter: "Asthmabezogene Überbzw. Einweisung" ist vorgegeben. Bei diesem Parameter enthält das Element sciphox: Ergebnistext im V-Attribut entweder "Ja" oder "Nein". Es gilt der folgende Beispielcode:

```
<sciphox:Beobachtung>
   <sciphox:Parameter DN="Asthmabezogene Über- bzw. Einweisung veranlasst"/>
   <sciphox:Ergebnistext V=". . ."/>
</sciphox:Beobachtung>
```
**XML-Code 34 – Asthmabezogene Über- bzw. Einweisung veranlasst**

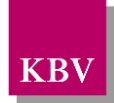

## <span id="page-24-0"></span>**6 body der Verlaufsdokumentation**

Der Body der Verlaufsdokumentation enthält die gleichen Abschnitte und Parameter wie die "erstmalige Dokumentation" sowie zusätzliche Parameter, die nur für Verlaufsdokumentationen gelten. In diesem Kapitel werden nur die speziellen Parameter für die Verlaufsdokumentation erläutert.

## <span id="page-24-1"></span>**6.1 Sektion (section)**

Das section-Element hat die gleiche Struktur wie in der "erstmaligen Dokumentation", siehe Kapitel [5.1.](#page-10-1)

#### <span id="page-24-2"></span>**6.1.1 Abschnitt "Relevante Ereignisse"**

Dieser Abschnitt wird nur bei der Verlaufsdokumentation angegeben und beschreibt die relevanten Ereignisse. Das Element *content* umfasst genau ein Element *sciphox:Beobachtungen*. Das Element *sciphox:Beobachtungen* enthält ein Kindelement *sciphox:Beobachtung*. Ein Element *sciphox:Beobachtung* setzt sich aus jeweils genau einem Kindelement *sciphox:Parameter* zusammen. Der Coderahmen für das *content*-Element sieht wie folgt aus. Der allgemeine Aufbau der verwendeten Sciphox-SSU *observation* ist in Kapitel [5.1.2.1](#page-12-0) beschrieben.

Es gilt der folgende Coderahmen:

```
<content>
   <local_markup ignore="all" descriptor="sciphox">
       <sciphox:sciphox-ssu type="observation" country="de" version="v1">
           <sciphox:Beobachtungen>
               <sciphox:Beobachtung>
                   <sciphox:Parameter DN="Stationäre notfallmäßige Behandlung wegen Asthma bronchiale seit der 
letzten Dokumentation"/>
                   . . .
               </sciphox:Beobachtung>
           </sciphox:Beobachtungen>
       </sciphox:sciphox-ssu>
   </local_markup>
</content>
```
**XML-Code 35 – content (Relevante Ereignisse)**

#### <span id="page-24-3"></span>**6.1.1.1 Stationäre notfallmäßige Behandlung wegen Asthma bronchiale seit der letzten Dokumentation**

Hier wird die Anzahl der stationär notfallmäßigen Behandlungen von Asthma erfasst. Das Element *sciphox:Beobachtung* enthält die Kindelemente *sciphox:Parameter*, *sci*phox: Ergebniswert. Der Wert des Elements sciphox: Parameter ist mit "Stationäre notfallmäßige Behandlung wegen Asthma bronchiale seit der letzten Dokumentation" vorbelegt. Das *V*-Attribut des Elements *sciphox:Ergebniswert* ist mit dem Zahlenwert zu belegen. Das *U*-Attribut des Elements *sciphox:Ergebniswert* ist mit dem Wert "Anzahl" fest vorgegeben. Es gilt das folgende Codebeispiel:

```
<sciphox:Beobachtung>
   <sciphox:Parameter DN="Stationäre notfallmäßige Behandlung wegen Asthma bronchiale seit der letzten Dokumen-
tation"/>
   <sciphox:Ergebniswert V="0" U="Anzahl"/>
</sciphox:Beobachtung>
```
**XML-Code 36 – Stationäre notfallmäßige Behandlung wegen Asthma bronchiale seit der letzten Dokumentation**

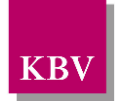

### <span id="page-25-0"></span>**6.1.2 Abschnitt "Schulung"**

Dieser Abschnitt beschreibt die Schulungen, die vom Arzt empfohlen und ggf. vom Patienten wahrgenommen wurden. Das Element *content* enthält ein Element *sciphox:Beobachtungen.*  Das Element *sciphox:Beobachtungen* enthält zwei Elemente *sciphox:Beobachtung.* Das Element *sciphox:Beobachtung* enthält ein *sciphox:Parameter* –Element. Der allgemeine Aufbau der im *content*-Element verwendeten SSU *observation* ist in Kapitel [5.1.2.1](#page-12-0) dargestellt. Es gilt der folgende Coderahmen:

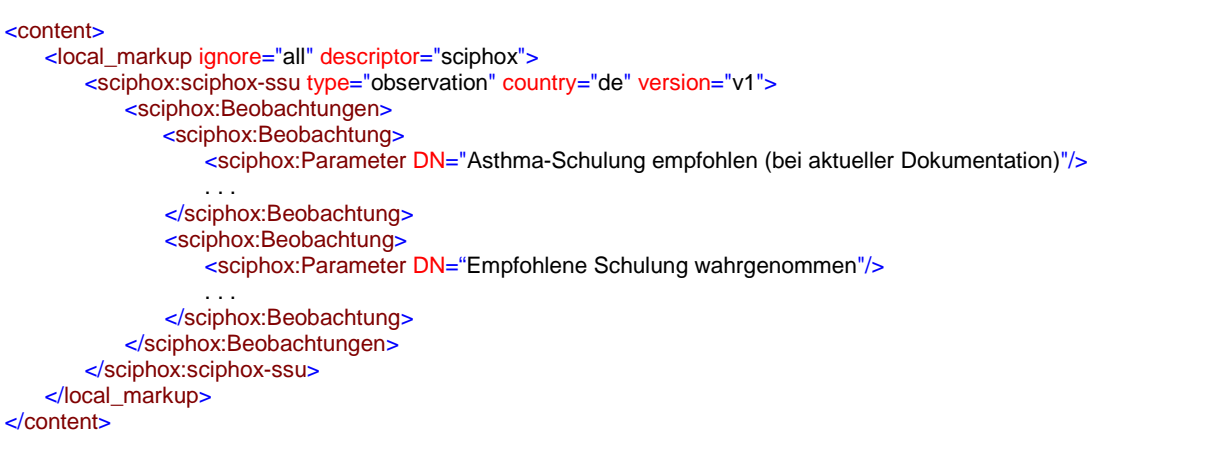

**XML-Code 37 – content (Schulung)**

### <span id="page-25-1"></span>**6.1.2.1 Asthma-Schulung empfohlen (bei aktueller Dokumentation)**

Siehe Kapitel [5.1.7.1](#page-21-1)

#### <span id="page-25-2"></span>**6.1.2.2 Empfohlene Schulung wahrgenommen**

Das Element *sciphox:Beobachtung* enthält neben dem Element *sciphox:Parameter* ein Element *sciphox:Ergebnistext*. Es gilt der folgende Coderahmen:

```
<sciphox:Beobachtung>
   <sciphox:Parameter DN="Empfohlene Schulung wahrgenommen"/>
   <sciphox:Ergebnistext V=". . ."/>
</sciphox:Beobachtung>
```
**XML-Code 38 – Empfohlene Schulung wahrgenommen**

Die zulässigen Werte für *sciphox:Ergebnistext* können der unteren Tabelle entnommen werden.

<span id="page-25-3"></span>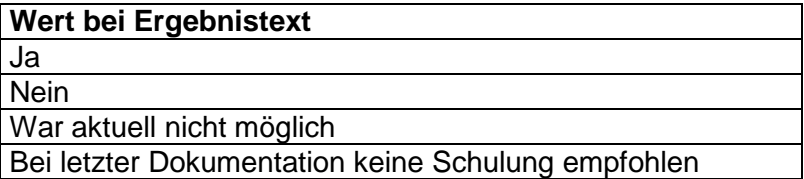

#### **Tabelle 11 - Werte bei Ergebnistext (Empfohlene Schulung wahrgenommen)**

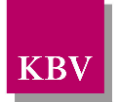

# <span id="page-26-0"></span>**7 Glossar**

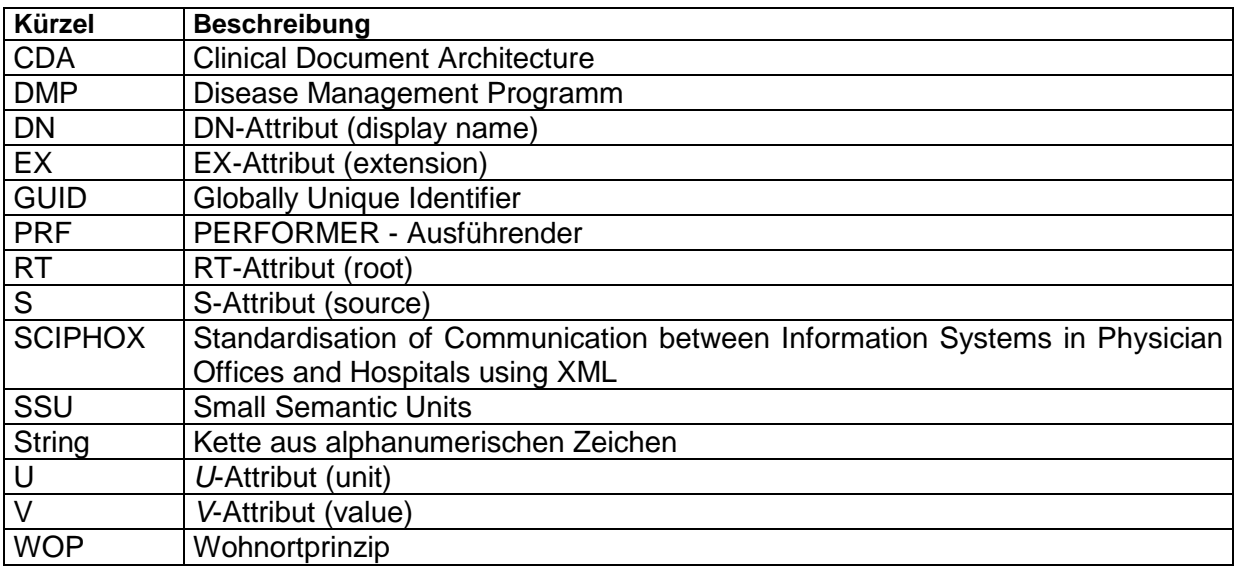

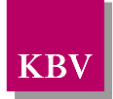

# <span id="page-27-0"></span>**8 Referenzierte Dokumente**

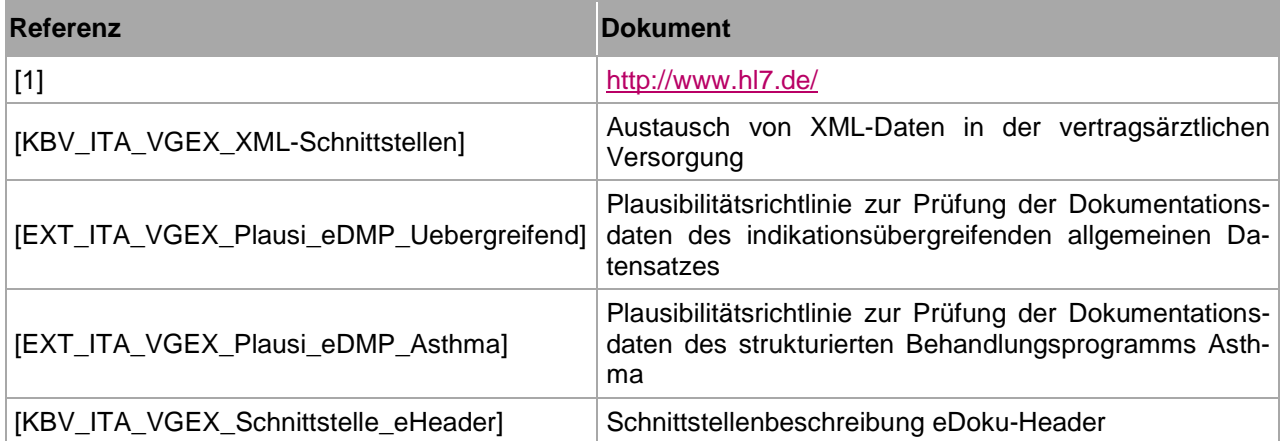